# **Name, Date and Time Specification**

You can use a name, a date, a time or a range of names, dates and times to select Natural library objects, Natural command processor sources, Natural-related objectsexternal files (external objects).

This section contains information on the specification options provided for the following:

- [Name](#page-0-0)
- [Date](#page-1-0)
- [Time](#page-3-0)

## <span id="page-0-0"></span>**Name**

You can specify a name or a range of names.

In the list of options below, *value* is any combination of one or more characters:

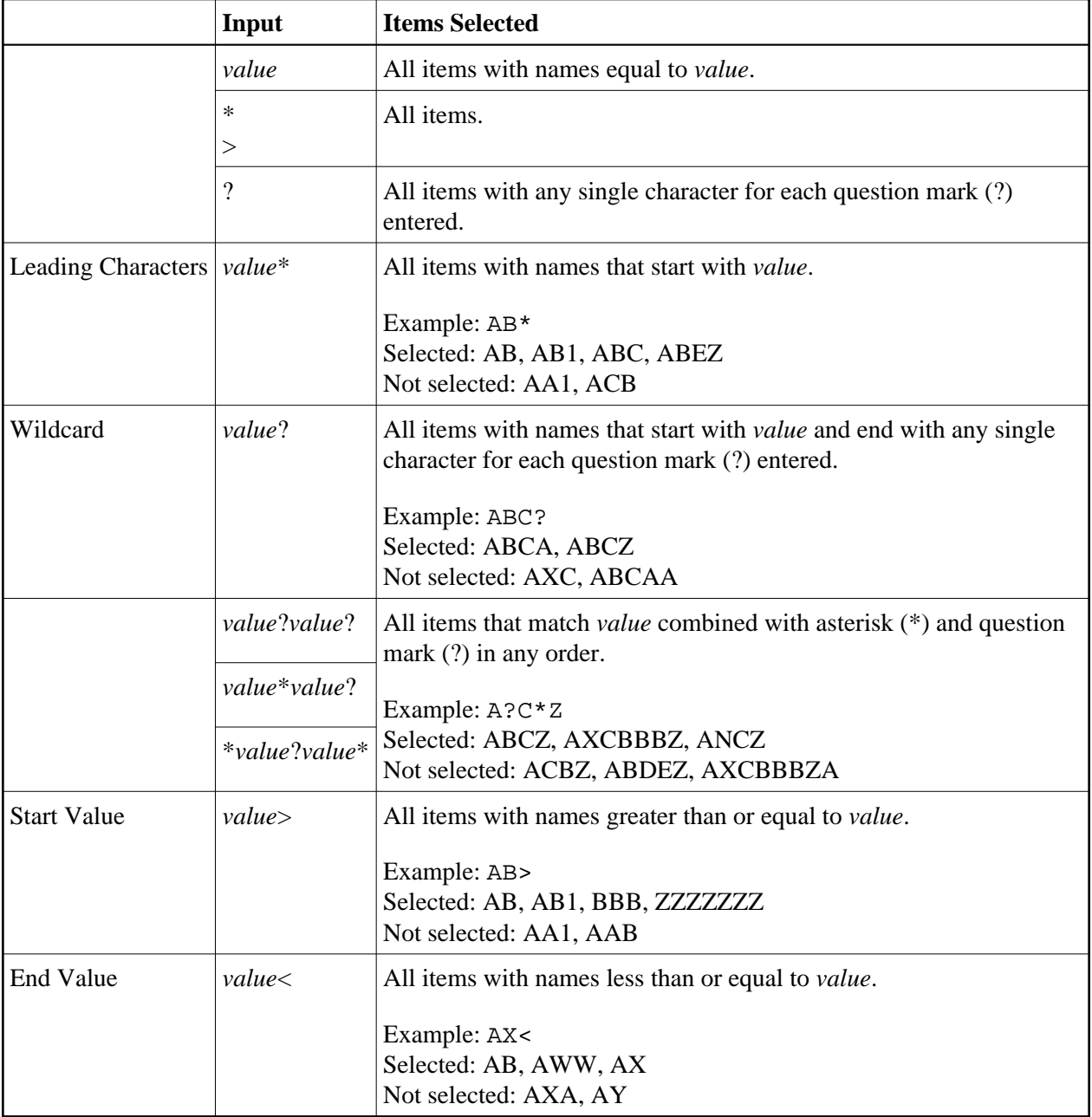

**Note:**

The parameter specification option **New Value** only allows leading characters (asterisk (\*) notation). See *Rules for New Values* in *Set Global Parameters* in the section *Settings*.

## <span id="page-1-0"></span>**Date**

All date values within the Object Handler are specified in international date format.

You can specify a date, a range of dates, a special date or a range of special dates. A date must be specified in the format *YYYY-MM-DD* (*YYYY* = year,  $MM =$  month,  $DD =$  day).

 $\overline{\phantom{0}}$ 

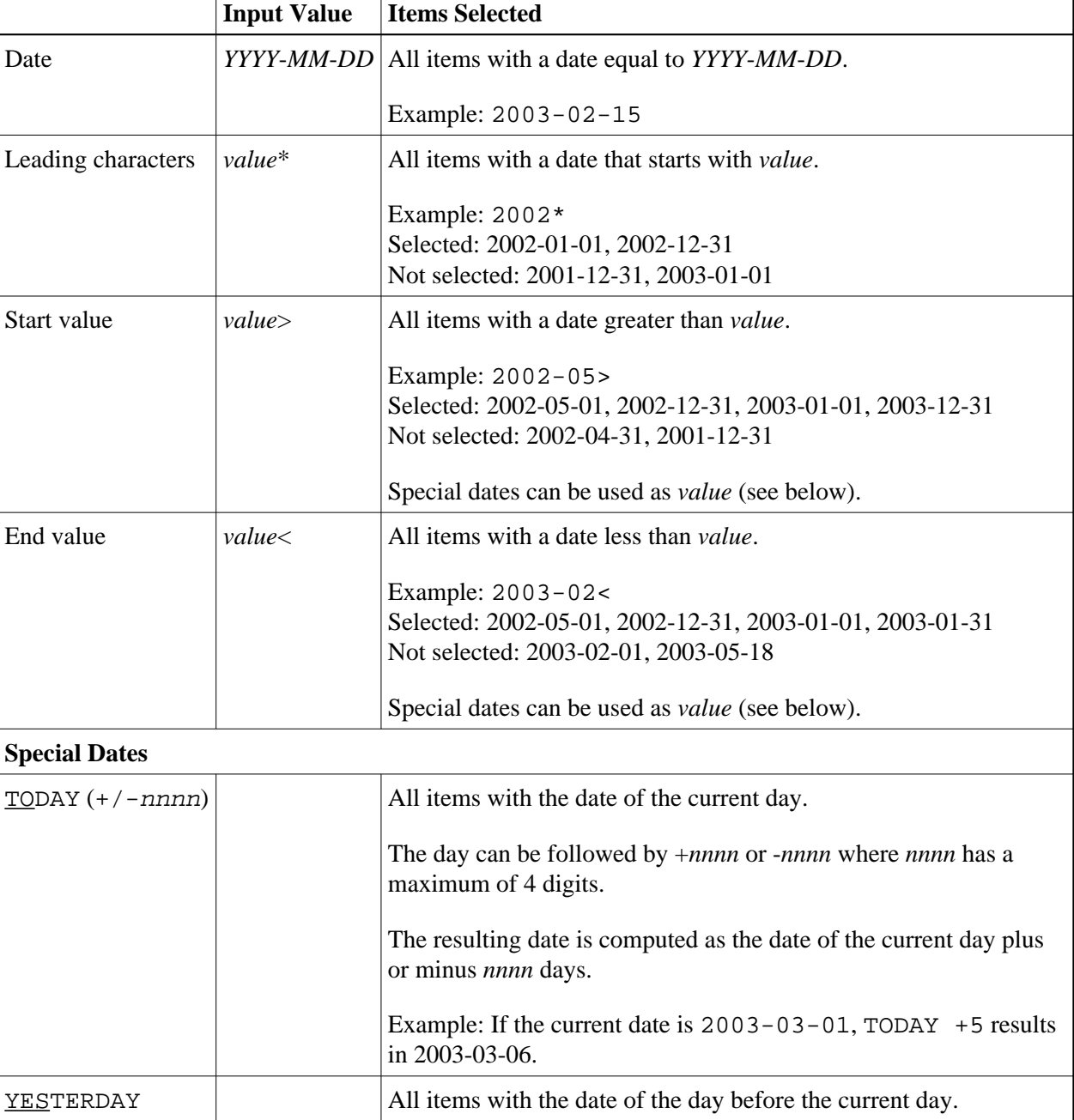

<span id="page-2-0"></span>In the list of options below, the underlined portion of a keyword represents its valid abbreviation, and *value* is any combination of one or more digits:

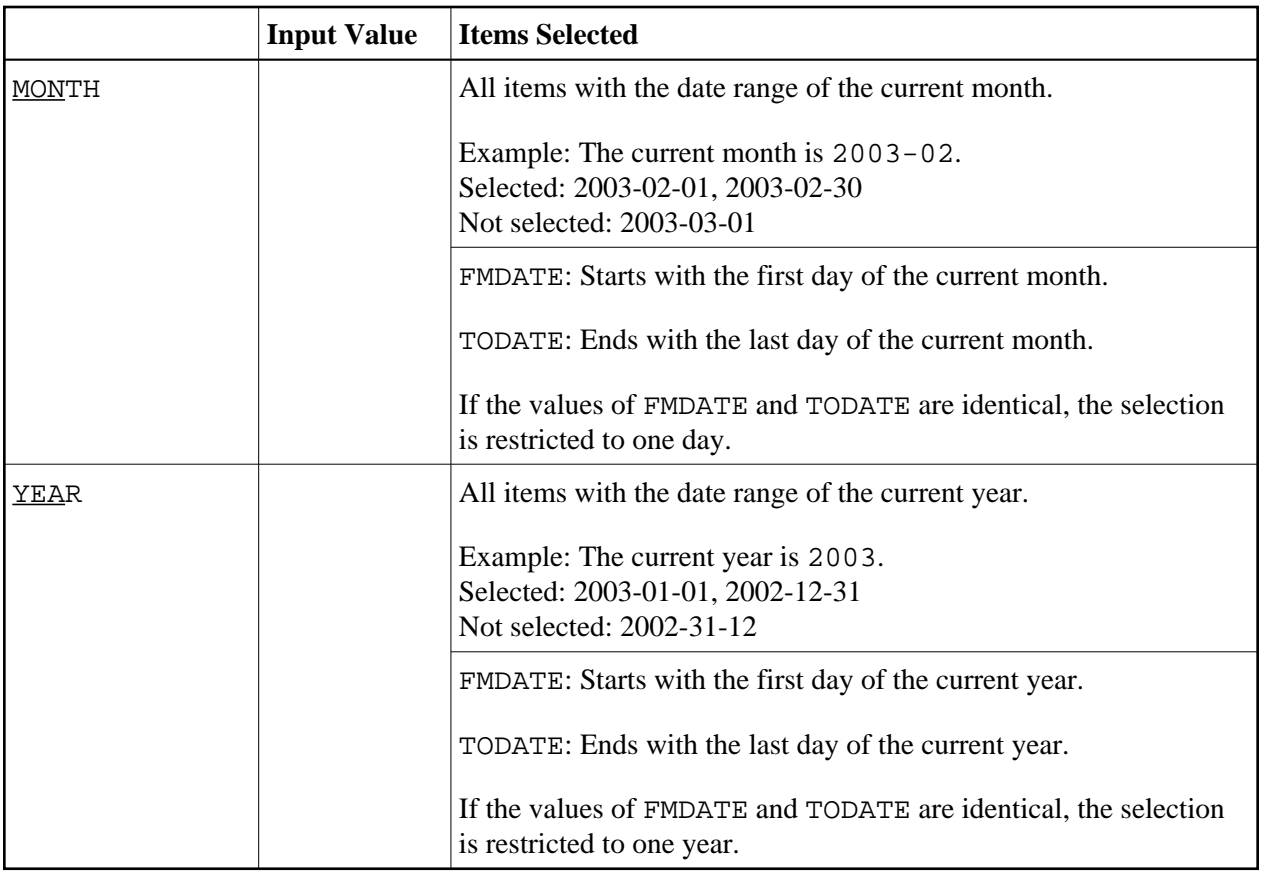

#### **Note:**

The parameter specification option **New Value** only allows leading characters (asterisk (\*) notation). See *Rules for New Values* in *Set Global Parameters* in the section *Settings*.

#### <span id="page-3-0"></span>**Time**

You can specify a time or a range of times. The time must be specified in the format *HH*:*II*:*SS* (*HH* = hours,  $II =$  minutes,  $SS =$  seconds).

In the list of options below, *value* is any combination of one or more digits:

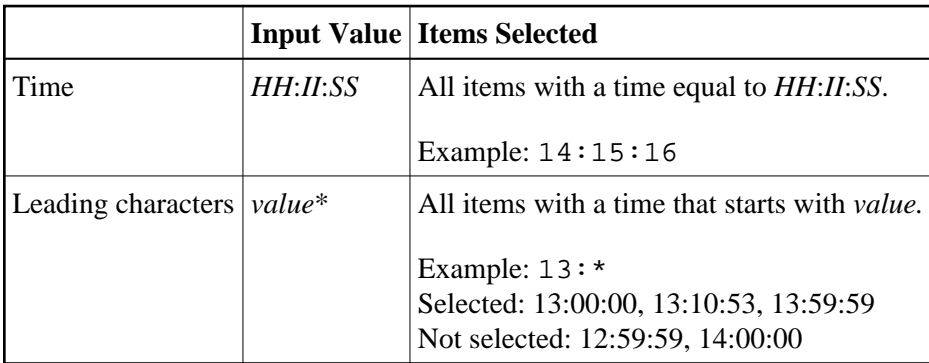